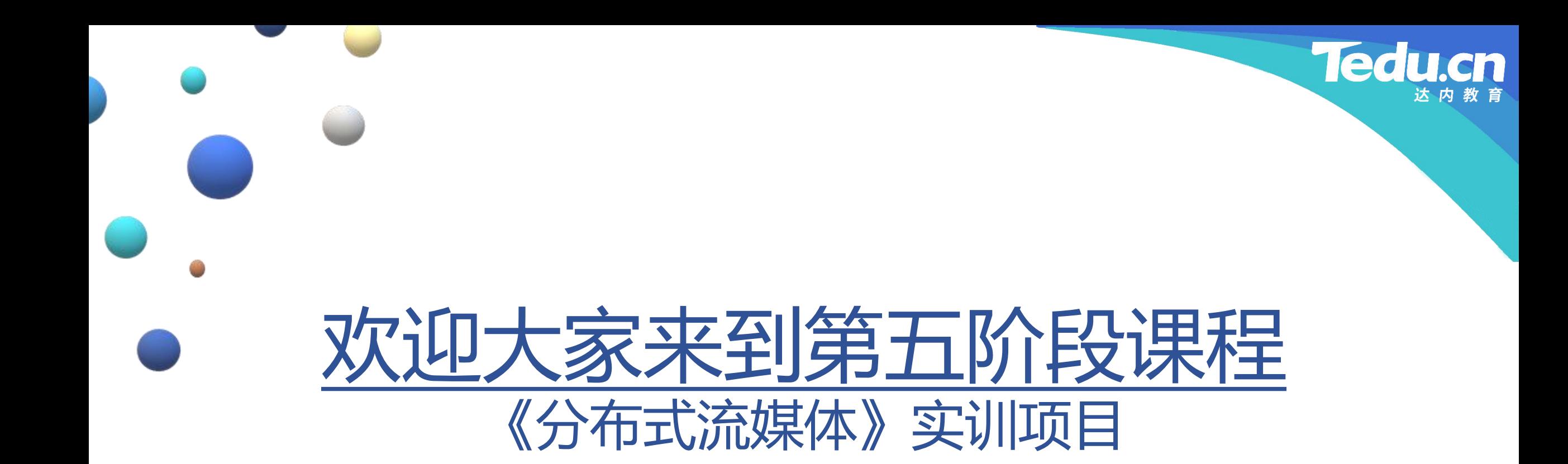

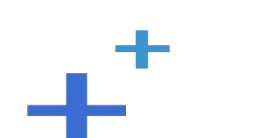

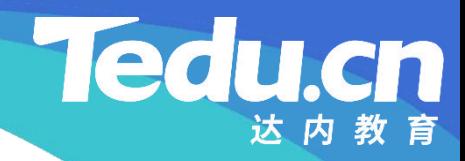

# TNV DAY13

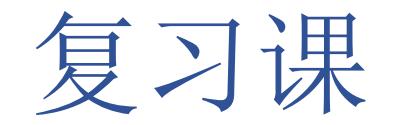

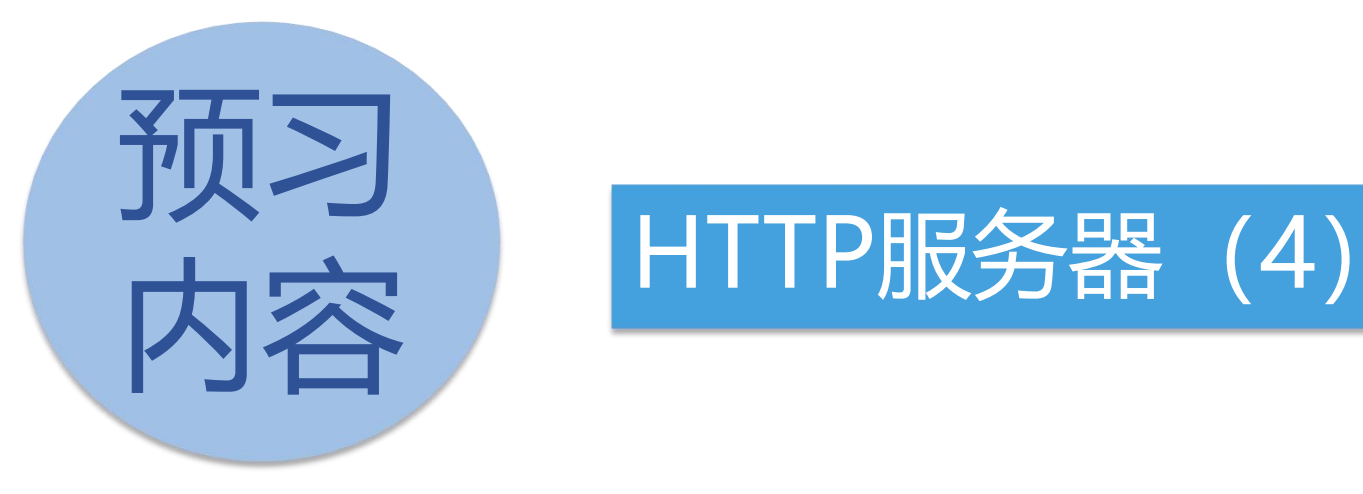

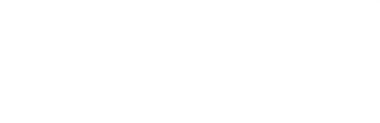

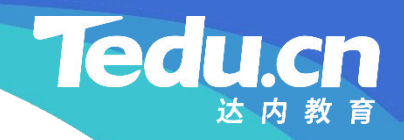

# HTTP服务器 (4)

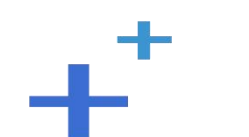

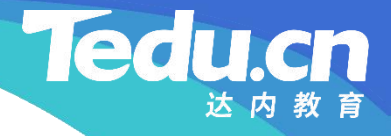

### 业务服务类(service c)的一级方法

- 处理GET方法:doGet
	- 从请求中提取资源路径
- **知 识** – 从资源路径中提取路由
- **讲 有文件路由:处理文件路由 解**
	- **▷ 无文件路由:响应请求异常(STATUS\_BAD\_REQUEST)**
	- 发送响应
	- 处理POST方法:doPost
		- 发送空响应
	- 处理选项设置:doOptions
		- 设置响应选项
		- 发送空响应

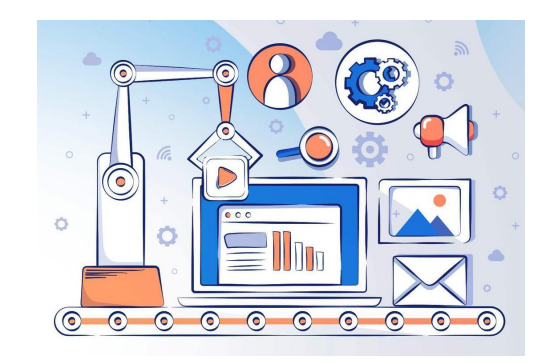

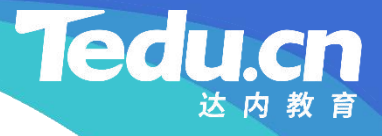

### 业务服务类(service\_c)的一级方法

- 处理错误:doError
	- 发送响应头
- **知 识** Ø STATUS\_BAD\_REQUEST
- **讲** 发送响应体 **解**
	- Ø <root error='some error happened' />
	- 处理其它:doOther
		- 发送响应头
			- Ø STATUS\_BAD\_REQUEST
		- 发送响应体
			- Ø <root error='unknown request method %s' />

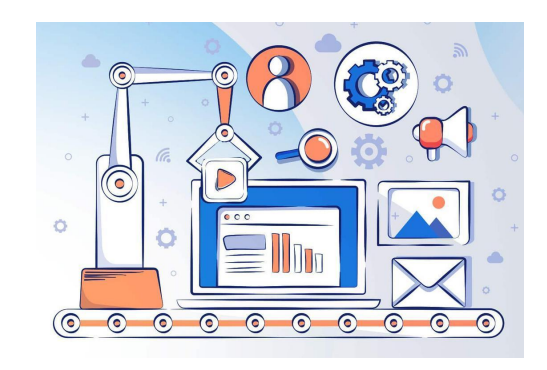

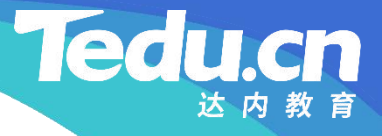

## 业务服务类(service c)的二级方法

- 处理文件路由:files
	- 以与请求相同的连接模式回复响应
- **知 识 − 从请求的资源路径中提取文件ID并检查之**
- **讲 解** – 设置响应中的内容字段
	- 实例化客户机对象

– 返回成功

- 向存储服务器询问文件大小
- 从存储服务器下载文件并发送响应
	- Ø 初始化未下载字节数为文件大小
	- Ø 若还有未下载数据则循环执行
		- 下载数据
		- 发送响应
		- 继续下载

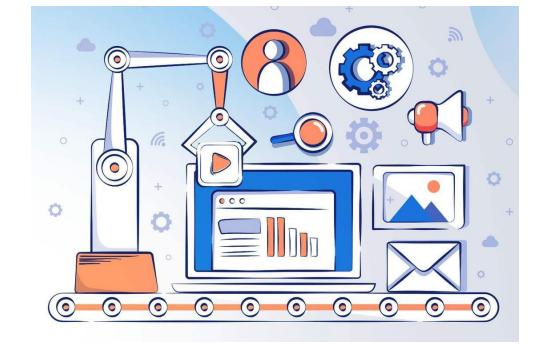

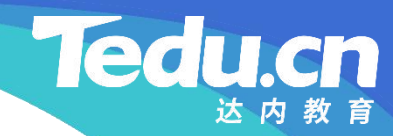

# 附录:程序清单

 $\mathbf{+}^+$ 

```
知
acl::string path = req.getPathInfo();
识                           
讲
if (!path.ncompare(ROUTE_FILES, strlen(ROUTE_FILES)))
解
// 处理文件路由
     bool service c::doGet(acl::HttpServletRequest& req,
           acl::HttpServletResponse& res) {
           // 从请求中提取资源路径
                files(req, res);
           else {
                 \lceil \text{logger\_error}(\text{"unknown route, path: %s", path.c\_str())};res.setStatus(STATUS_BAD_REQUEST);
           }
           // 发送响应
```

```
return res.write(NULL, 0);
```
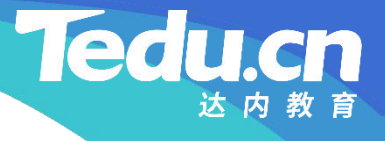

```
知
acl::HttpServletResponse& res) {
识       // 发送响应                       
讲
return res.write(NULL, 0);
解
    bool service_c::doPost(acl::HttpServletRequest& req,
    }
```

```
bool service_c::doOptions(acl::HttpServletRequest& req,
       acl::HttpServletResponse& res) {
       res.setStatus(STATUS_OK)
           .setContentType("text/plain;charset=utf-8")
           .setContentLength(0)
           .setKeepAlive(req.isKeepAlive());
```
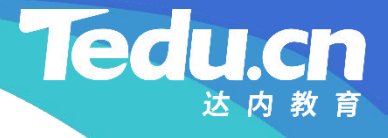

```
// 发送响应
return res.write(NULL, 0);
```

```
知
识    bool service_c::doError(acl::HttpServletRequest& req,
讲
acl::HttpServletResponse& res) {
解
// 发送响应头
         res.setStatus(STATUS_BAD_REQUEST)
           .setContentType("text/html;charset=");
         if (!res.sendHeader())
```
}

```
return false;
```
// 发送响应体 acl::string body; body.format("<root error='some error happened' />\r\n");

, where  $\mathbf{r}$ 

### TNV/src/06\_http/05\_service.cpp

return res.getOutputStream().write(body);

}

**知** bool service\_c::doOther(acl::HttpServletRequest& req, **识** acl::HttpServletResponse& res, char const\* method) { **讲** // 发送响应头 **解**res.setStatus(STATUS\_BAD\_REQUEST) .setContentType("text/html;charset="); if (!res.sendHeader()) return false;

```
// 发送响应体
acl::string body;
body.format("<root error='unknown request method %s' />\r\n",
                                              \frac{1}{2}method);
```
return res.getOutputStream().write(body);

**知** //////////////////////////////////////////////////////////////////////// **识**

```
讲
// 处理文件路由
解
bool service_c::files(acl::HttpServletRequest& req,
          acl::HttpServletResponse& res) {
          // 以与请求相同的连接模式回复响应
          res.setKeepAlive(req.isKeepAlive());
```

```
// 从请求的资源路径中提取文件ID并检查之
\text{acl:}:\text{string path} = \text{req.} \text{getPathInfo}();
\text{acl:}:\text{string}\text{fileid} = \text{path}\text{.right}(\text{strip}(\text{ROUTE\_FILES}) - 1);if (!fileid.c str() || !fileid.size()) {
```
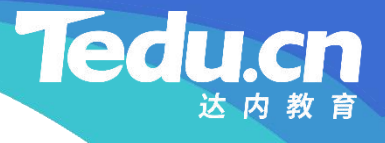

```
logger error("fileid is null");
      res.setStatus(STATUS_BAD_REQUEST);
      return false;
}
```
识 logger("fileid: %s", fileid.c\_str()); **讲**

```
解        // 设置响应中的内容字段
```
res.setContentType(" application/octet-stream "); acl::string filename; filename.format(" attachment;filename=%s " , fileid.c\_str()); res.setHeader(" content-disposition " , filename.c\_str());

client\_c client; // 客户机对象

// 向存储服务器询问文件大小

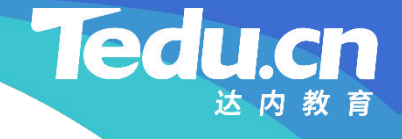

```
知
return false;
识
         long long filesize = 0;
         if (client.filesize(APPID, USERID, fileid, &filesize) != OK) {
              res.setStatus(STATUS_INTER_SERVER_ERROR);
          }
```

```
讲
logger("filesize: %lld"
, filesize);
解
```

```
// 从请求的头部信息中提取范围信息
long long range_from, range_to;
if (req.getRange(range_from, range_to)) {
      if (range to == -1)range to = filesize;
}
else {
      range from = 0;
```
range to  $=$  filesize;

logger(" range: %lld-%lld" , range\_from, range\_to);

```
识
// 从存储服务器下载文件并发送响应
```

```
讲
long long remain = range_to - range_from; // 未下载字节数
\mathbb{R} \begin{bmatrix} 1 & 0 & 0 \\ 0 & 0 & 1 \end{bmatrix} of fset \begin{bmatrix} 1 & 0 & 0 \\ 0 & 1 & 0 \\ 0 & 0 & 1 \end{bmatrix} ange from;
                                                long long offset = range_from; // 文件偏移位置
               long long size = std::min(remain, FILE_SLICE); // 期望下载大小
               char* downdata = NULL; // 下载数据缓冲
               long long downsize = 0;               // 实际下载大小
               while (remain) { // 还有未下载数据
                       // 下载数据
                       if (client.download(APPID, USERID, fileid.c_str(),
                              offset, size, &downdata, &downsize) != OK) {
                              res.setStatus(STATUS_INTER_SERVER_ERROR);
```
#### **Tedu** cn

#### TNV/src/06\_http/05\_service.cpp

return false;

**知** res.write(downdata, downsize); **识** // 继续下载 **讲** remain -= downsize; external values of fset  $\pm$  downsize; } // 发送响应 size = std::min(remain, FILE\_SLICE); free(downdata); }

return true;

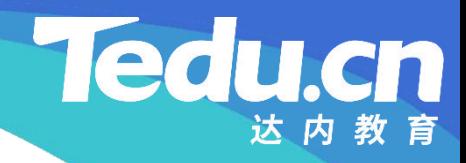

# 下节课见